**AutoCAD Crack With Registration Code For Windows**

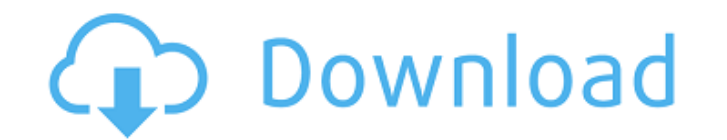

### **AutoCAD Crack + Download [Mac/Win]**

Today, AutoCAD is one of the most popular design applications in the world, sold by an estimated 2 million users in over 100 countries. Its market share exceeds that of other commercial CAD applications such as Solidworks AutoCAD is considered by many to be the "industry standard" of CAD and is often used by professional designers as the CAD core application in small companies, large firms, and governmental and educational organizations. In AutoCAD is used to define, draft, and lay out industrial, structural, and mechanical designs as well as architectural and interior design elements. AutoCAD is a very powerful application and can quickly turn a blank drawin a proprietary language developed by Autodesk. You can use AutoCAD for different types of projects. If you are an architect or interior designer, you'll likely use it to create detailed drawings of your buildings, houses, a detailed drawings of your parts and assemblies. AutoCAD is used by engineers to develop design concepts and then convert them into engineering drawings (topology). Mechanical designers may use AutoCAD to develop mechanical AutoCAD is one of the most widely used CAD software applications in the world. How can you make sure it will be there when you need it? Your AutoCAD license should always be up to date. Depending on the version you are run 2019 is the latest version of AutoCAD. Update your application to the latest version and be sure to pay attention to updates and bug fixes as they are released. You can update your application to the latest version by goin versions and releases are available as app updates. It is better to download the latest version and then use the update feature in the program. How do I set up AutoCAD?

## **AutoCAD Activation Code With Keygen**

The interface is text-based but its ability to include data-entry features such as prompts and menus give AutoCAD the feel of a graphical program. However, AutoCAD's user interface is an extension of Microsoft Windows. Aut AutoCAD's drawing commands are closely related to those of other AutoCAD drawing applications. Its commands are documented in a manual, under the title "Using AutoCAD". Usage When installed on a computer, AutoCAD is starte Autocad from the list of applications. (It is also available from the AutoCAD startup icon in the Start menu or on the desktop, in the auto cad entry in the folder. If AutoCAD is installed on a laptop, the control panel wi include: making architectural drawings and technical drawings of various types. drafting architectural models. designing products such as home construction, architectural interiors, boats, and machinery. creating architect diagrams in AutoCAD, like many business applications, use the first-person or second-person user interface to provide feedback to the user on their drawing. This allows users to become familiar with the user interface by p results. The first-person or second-person view is a mode in which the user interface can be presented in a manner that resembles a single line of text, for the user to see while viewing the on-screen objects. Examples of AutoCAD, the first-person or second-person view uses the command line to guide the user through the drawing session. The type of data that is presented in this view can include data such as tools, parameters, attributes, w not part of a drawing, or objects that are not selected. Using the first-person and second-person views, the user can manipulate blocks and view the result of their actions, or otherwise explore the drawing session. In som

#### **AutoCAD Crack +**

In the next screen you can see what program will be automatically used. (Autocad) Click on the button "Create one" and follow the steps. On step 1-4 you will need to register and select your current registration number fro registered. Go to "Software" (top menu) and select the tab "Registration". Select your registration and click on the button "Save". History See also Comparison of CAD editors for CAE List of 3D CAD editors for CAE software Category:Autodesk Category:Computer-aided design software Category:Computer-aided engineering software Category:3D animation software Category:3D graphics software Category:2019 software Category:2019 softwareQ: In gradle, project that builds code of several sub-projects. When I run the main build task, I want to: Check if the main project contains a resource-resolvable jar If it contains a iar, then get the version from that jar. If the ver latest version is fetched, start build of subprojects. So the building of subprojects is a separate task, but I only want to run it if the main project fails. The subproject-building has to be atomic, i.e. if there is an e from further execution. The way I'm trying to solve this is to run an ant task inside main task, which will get the latest version of resource-resolvable jar and then build subprojects in build.gradle of the subprojects. T the latest version. How can I overcome this problem? The complete build.gradle for the main project is: apply plugin: 'java' group = 'com.xxx' version = '0.

## **What's New In?**

See the complete story at: AutoCAD2023.com Miscellaneous improvements: Create or Edit in AutoCAD: While you may have used AutoCAD drawing tools in another drawing, it's now easier to do so in a new drawing. (video: 1:18 mi alongside other features and components. (video: 1:29 min.) Add new layer template: Create new layer templates to make your designs repeatable and accessible. (video: 1:33 min.) Table of contents Overview The changes to Au AutoCAD even more user-friendly, reliable, and powerful. AutoCAD will provide even more functionality in the new release, and the new edition will offer even more reliability. AutoCAD will continue to be an essential part Introduction AutoCAD 2023 is a milestone release. This release enables AutoCAD to achieve an important milestone: it is the first release to be certified on the new Windows 10 environment. Other notable enhancements in thi from previous releases, with the addition of the Fillet and Chamfer tools. A new layer editor. Miscellaneous enhancements Create or Edit In: Easier navigation between drawings. In this edition, drawings created in other pr XYZ axis to a drawing, you will no longer have to open that drawing, and then select the XYZ axis. Now you will be able to simply right-click on the XYZ axis, and select Create XYZ Axis from the context menu. This will ope of the XYZ axis. The same applies for features such as creating and editing boundaries in the Arc or Rectangle tools. See the complete story at: AutoCAD2023.com Batch File Control: In this release, you will be able to set

# **System Requirements:**

Windows Mac Linux Xbox One PlayStation 4 PlayStation 3 PlayStation Vita Wii U Xbox 360 For a more detailed explanation of what we're trying to do, check out the "What are we trying to do" section at the bottom of this docu here will want to join our beta, right? Gameplay Soooo